# Introducing Python Programming in the *Algorithms Design* Course

## Costin Bădică, Alex Becheru Ionuţ Murăreţu

*Department of Computers and Information Technology* University of Craiova, Romania

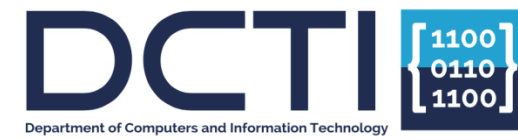

Cooperation at Academic Informatics Education across Balkan Countries and Beyond September 03, 2018 Primošten, Croatia, September 2-8, 2018

- **Course Curricula Background**
- **Motivation**
- **Introducing Python**
- Course Upgrade with Python topics
- **Facts about Using Python**
- Conclusions

## Overview

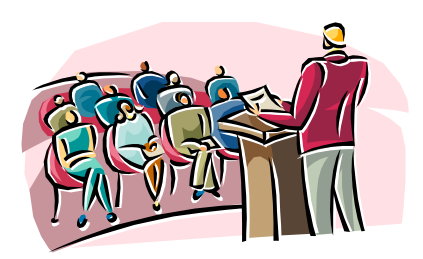

### **Algorithms Design** (former **Programming Techniques**)

- Analysis, design, programming, experimenting fundamental algorithms
- Alignment with CS curricula recommended by ACM and IEEE
- 1st year, 2nd semester
- Courses that must be passed before AD:
	- Computer Programming
- Courses that benefit from AD:
	- Object-Oriented Programming
	- Data Structures and Algorithms
	- **Example 21 Artificial Intelligence**

# Overview – Learning Objectives

 **LO1:** *To introduce the principles of algorithm analysis, modular programming and data abstraction.*

 **LO2:** *To introduce fundamental algorithms and the fundamental methods of algorithm design.*

 **LO3:** *To develop practical experience in programming small-scale experiments involving implementation, testing and evaluation of algorithms.*

# Overview – Topics

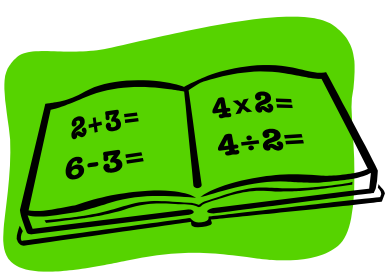

- Introduction to analysis and design of algorithms
- Divide and conquer
- Correctness and testing of algorithms
- **□** Sorting algorithms
- Abstract data types
- Stacks and queues
- Graphs and trees
- Dynamic programming
- Greedy algorithms
- Backtracking
- Introduction to NP-completeness

## Overview – Structure

- No single textbook; a good base is [CLRS3](http://mitpress.mit.edu/books/introduction-algorithms) book.
- 2 modules:
	- □ Course (4 ECTS points)
	- **Project** (1 ECTS points)
- Both duration is 14 weeks:
	- $\Box$  Course: 2 h lectures/week (28h) + 2 h lab/week (28h)
	- $\Box$  Project: 1 h project/week (14h)

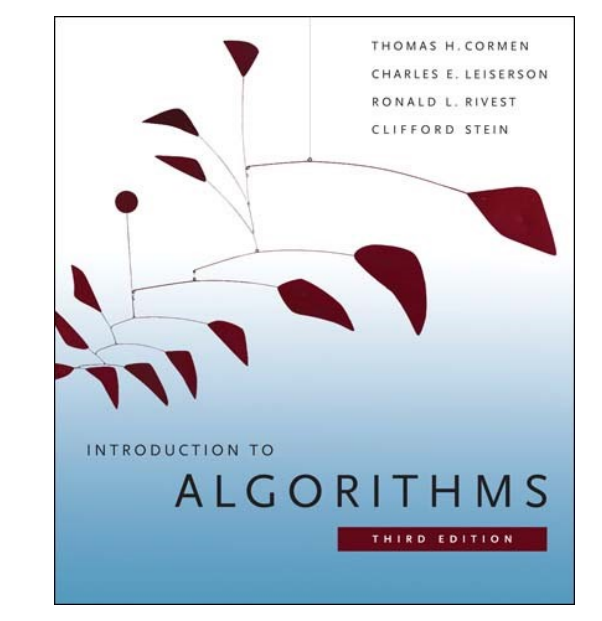

# Overview – Grading

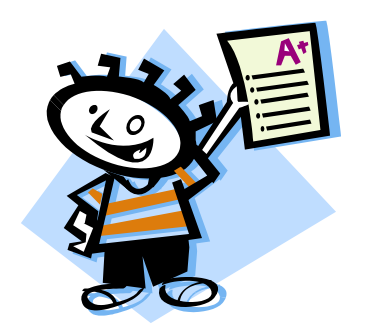

- Course module: final exam (70%)
	- **□** Exercise: discuss, analyze, improve simple algorithm
	- Exercise: design and code a small-scale C program for solving an algorithmic problem
	- **□** Exercise: algorithm design using fundamental method
- Course module: laboratory assignments (30%)
- Project module: project assignment
	- $\Box$  20% intermediary delivery
	- $\Box$  80% final delivery

Practical Aspects – Programming Language

We are using **Standard C**

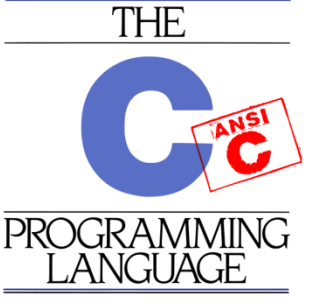

- Reasons:
	- $\Box$  Students learn C in 1<sup>st</sup> semester at Computer Progr.
	- $\Box$  C gives base for learning C-like lang: C++, Java, C#
	- C is defined as *high-level assembly language*, useful for:
		- **Operating systems**
		- Embedded systems
		- **Compilers**

□ C enables efficient implementation of algorithms

# World of Programming

# Languages

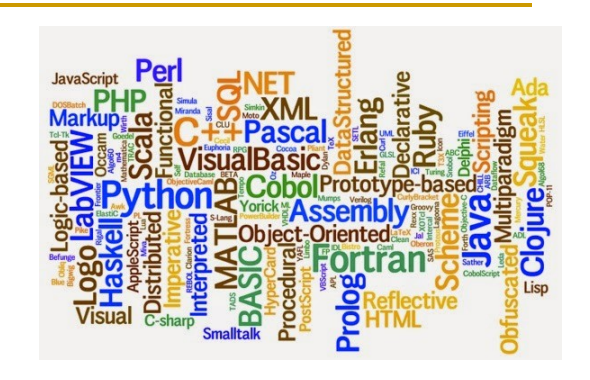

- Imperative vs Declarative Paradigms:
	- □ Imperative (state-oriented): focused on "how?"
		- Procedural (von Neumann): C, Ada, Fortran
		- Object-oriented: C++, Smalltalk, Eiffel, Java
	- Declarative (goal-oriented): focused on "what?"
		- Functional: Lisp, Haskell, ML, F# (a kind of ML), Erlang, Haskell
		- Logic: Prolog, spreadsheets
- Compiled vs Interpreted Languages:
	- □ Compiled: C, Assembler
	- Interpreted (scripting): Perl, Python, PHP, JavaScript
	- Partly compiled & partly interpreted: Java, C#

# Why Python?

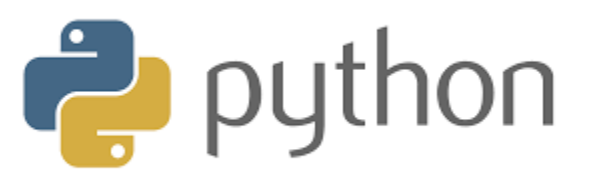

- **Python is an interpreted language, different from C** compiled language
- **Python is close to pseudocode**
- Python is higher-level than C
- **Python supports different styles of programming** enabling various comparisons in terms of readability / comprehensibility and efficiency / speed

**Python enables fast prototyping & algorithm testing** 

# IEEE Interactive Top of Programming

## Languages

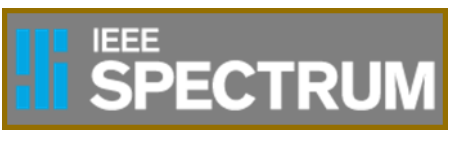

- 11 metrics and 9 sources => popularity ranking
- Started from more than 300 languages
- Filtered out those with low searches on "X programming"
- Manually narrow down the rest to most "interesting"
- Labeled with one ore more categories:
	- Web, mobile, enterprise / desktop, embedded
- Ranking based on metrics, sources + source weights
- 4 default rankings (IEEE Spectrum, Trending, Jobs, Open) as well as manually customizable rankings

# 2018 vs 2015 Interactive Top

### **Choose a Ranking** (choose a weighting or make your own)

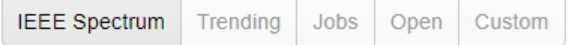

### Edit Ranking | Remove Comparison | 0 0

Choose a Comparison (choose a weighting or make your own)

**IEEE** Spectrum Trending Jobs Open Custom

### **Edit Ranking**

### **Language Types (click to hide)**

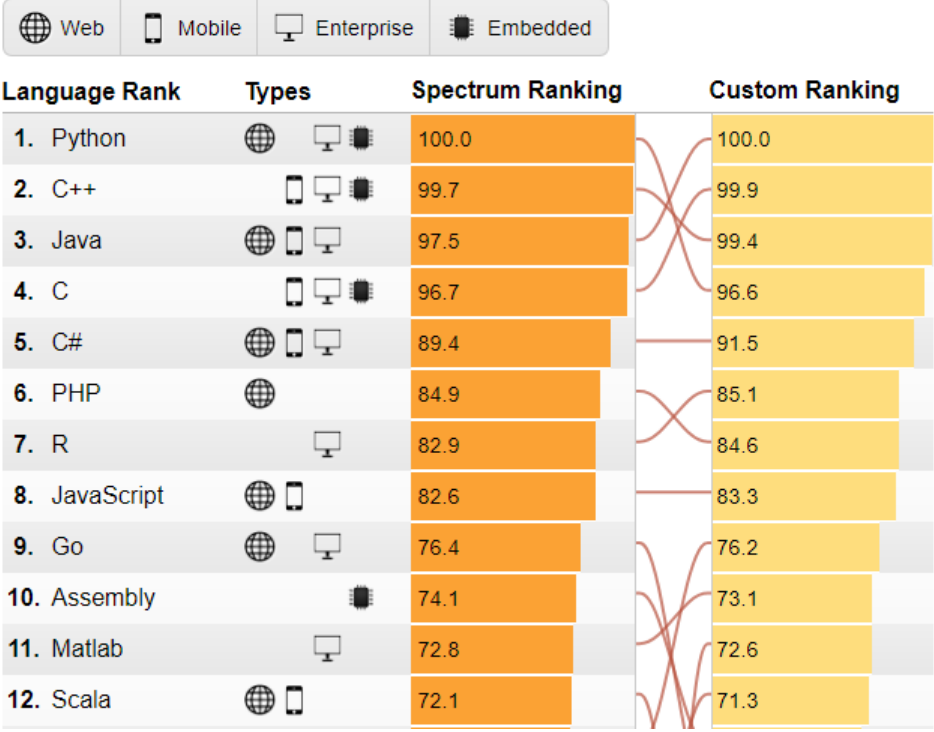

### **Choose a Comparison** (choose a weighting or make your own)

### **IEEE** Spectrum Trending Jobs Open Custom

### **Edit Ranking**

### **Language Types (click to hide)**

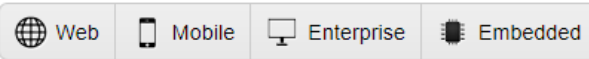

Compare a ranking. Click a data source to toggle its inclusion in the ranking and drag its slider to reweight it.

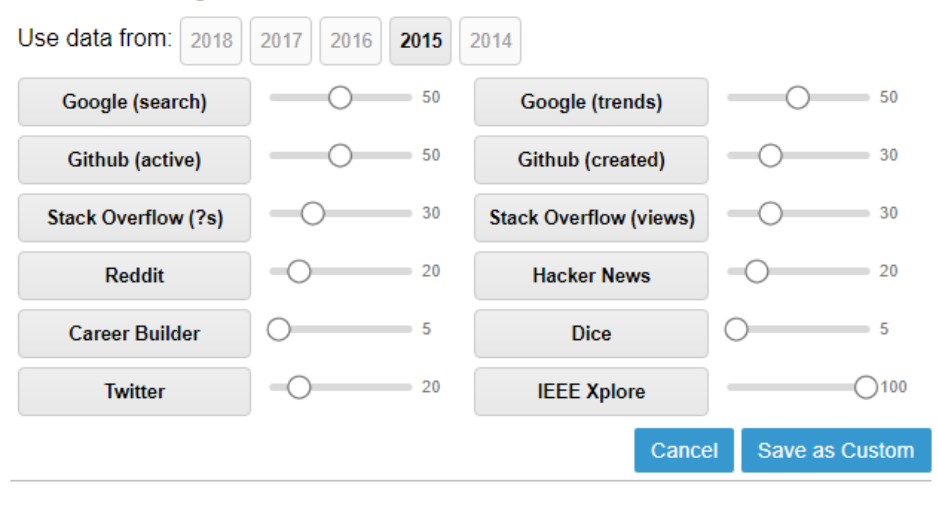

# Introducing Python

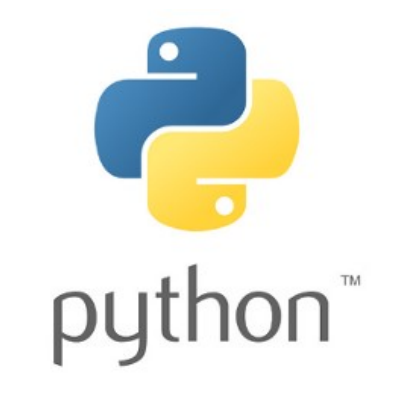

- Python is an *interpreted* language.
- Python is characterized by:
	- Simple and readable syntax
	- Dynamic typing
	- High-level data types
- A Python program is a collection of functions and variables grouped into *modules*.
- A text file *.py* containing Python statements is called a *script*.
- A *module* is a .py file (or script) that contains more functions.
- A Python program can be run:
	- Using the Python *interaction mode*
	- Running a script from the command line under Python ctrl in *script mode*.

# Upgrading AD Course with Python Topics

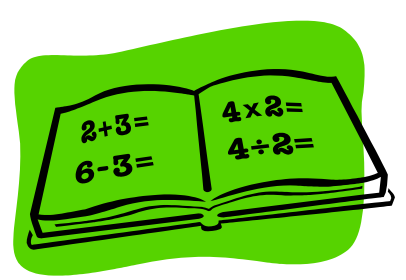

- Introduce Python using examples of simple algorithms.
- Present Python high-level data types close to the related AD topic – *abstract data types*.
- Use Python flexibility to show how different solutions of the same problem can be implemented, evaluating and comparing:
	- Readability
	- $\Box$  Time complexity
- Use Python tools to explore algorithmic solutions.

## Educational Issues I

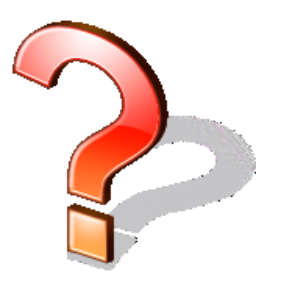

- Python already provides a variety of high-level data structures of "sequence" type including lists.
- This might be a source of confusion for students, between Python lists and linked lists.
- Approach:
	- □ When introducing linked lists with algorithms following CLRS textbook, we present also its explicit Python implementation.
	- $\Box$  Then we discuss separately Python lists, highlighting differences, as well as the many features of this structure.

## Educational Issues II

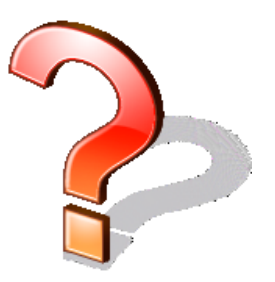

- **If** Issues of <u>aliases, shallow and deep copy</u> of Python complex objects is better explained using pointer diagrams.
- This is easier to understand after students are firstly exposed to low-level details of pointers and references, that in our opinion are better introduced using C.
- This discussion closes the gap between high-level Python structures and low-level details that are needed to correctly understand their implementation.

# Python Tools Jupyter Notebook

```
In [70]: """Reciprocal cycles
Problem 26
A unit fraction contains 1 in the numerator. The decimal representation of the unit fractions with denominators 2 to 10
are given:
1/2<sup>*</sup> = \rightarrow 0.51/3 = \rightarrow 0. (3)
1/4<sup>*</sup> = \rightarrow 0.251/5<sup>*</sup> = \rightarrow 0.21/6<sup>*</sup> = \rightarrow 0.1(6)1/7 = -0. (142857)1/8<sup>*</sup> = \rightarrow 0.1251/9 = \rightarrow 0. (1)1/10 \longrightarrow 0.1Where 0.1(6) means 0.166666..., and has a 1-digit recurring cycle. It can be seen that 1/7 has a 6-digit recurring cycle.
Find the value of d < 1000 for which 1/d contains the longest recurring cycle in its decimal fraction part."""
def cycle length(n):
    1 = 1a = 10a = (a % n) * 10while a := 10:
        1 + 1a = (a % n) * 10return 1
dlim = 1000lmax = 0dmax = 0for d in range(2, dlim):
    if d \times 2 != 0 and d \times 5 != 0:
         1 = cycle_length(d)if 1>1max:
              lmax = 1dmax = dprint(dmax)
983
```
 $\circ$  jupyter

# Python Tools Latex2e in Markdown Cells

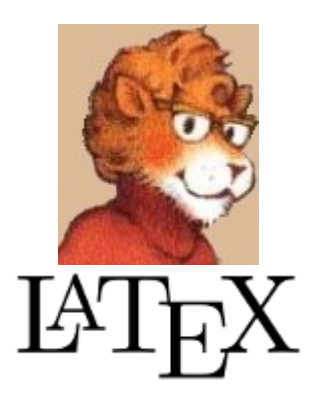

Ouadratic primes

Problem 27

Euler discovered the remarkable quadratic formula:

 $$n^2+n+41$$ 

It turns out that the formula will produce 40 primes for th \$n=40\$, \$40^2+40+41=40(40+1)+41\$ is divisible by 41, and ce

The incredible formula \$n^2-79n+1601\$ was discovered, which The product of the coefficients, -79 and 1601, is -126479.

Considering quadratics of the form:

\$n^2+an+b\$, where \$|a|<1000\$ and \$|b|\leq 1000\$

where  $\frac{1}{2} \ln |\frac{2}{3}|$  is the modulus/absolute value of  $\frac{2}{3} \ln |\frac{2}{3}|$ 

e.g.  $$|11|=11$$  and  $$|-4|=4$$ 

Find the product of the coefficients, \$a\$ and \$b\$, for the consecutive values of \$n\$, starting with \$n=0\$.

Quadratic primes

Problem 27

Euler discovered the remarkable quadratic formula:

 $n^2 + n + 41$ 

It turns out that the formula will produce 40 primes for the consecutive integ  $40^2 + 40 + 41 = 40(40 + 1) + 41$  is divisible by 41, and certainly when *t* 

The incredible formula  $n^2 - 79n + 1601$  was discovered, which produces  $-79$  and 1601. is  $-126479$ .

Considering quadratics of the form:

 $n^2 + an + b$ , where  $|a| < 1000$  and  $|b| < 1000$ 

where  $|n|$  is the modulus/absolute value of  $n$ .

e.g.  $|111| = 11$  and  $|-41| = 4$ 

Find the product of the coefficients,  $a$  and  $b$ , for the quadratic expression the with  $n=0$ 

# Python Tools Magic Commands

**%%time %%timeit %%latex**

- **%%time** will time whatever you evaluate
- **%%timeit** will time whatever you evaluate multiple times and give you the best, and the average times
- **%%latex** will render cell contents as LaTeX

# Python Flexibility

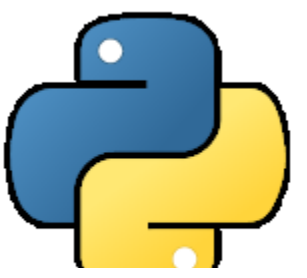

- Using high-level features of list and set comprehension can result in very compact representation of some algorithms ...
- But they are not always efficient.
- Nevertheless, they can be read as a mathematical language.
- E.g.: How many distinct terms are in the sequence generated by  $a^{b}$  for  $2 \le a \le 100$  and  $2 \le b \le 100$ ?
- In mathematical notation:

$$
\{a^b \mid 2 \le a \le 100, 2 \le b \le 100\}\,|
$$

In Python:

len( {  $a**b$  for a in range(2,101) for b in range(2,101) } )

or a totally different solution ... (on the next slide)

## Different Solution

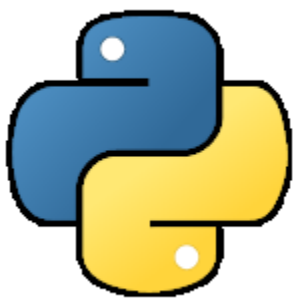

**def** is\_power(n): s = int(pow(n,0.5)) **for** i **in** range(2,s+1): **if** n % i == 0: p = 1 m = n // i **while** m % i == 0: p += 1 m = m // i **if** m == 1: **return** p **return** 0

 $vmax = 100$  $counter = 0$ **for** a in range( $2$ , vmax+ $1$ ):  $p = is power(a)$  $if p == 0:$ counter  $+=$  vmax-1 **else**: delta =  $vmax - 1$  **for** b **in** range(2,vmax+1): **for**  $q$  **in** range( $1$ , $p$ ): **if** ((p\*b)  $\frac{6}{9}$  q == 0) \ **and**  $((p*b)/(q))$  $\leq$  vmax):  $delta$   $-$ = 1 **break** counter += delta

print(counter)

Cooperation at Academic Informatics Education across Balkan Countries and Beyond September 03, 2018 Primošten, Croatia, September 2-8, 2018

# How Can We Compare Them ?

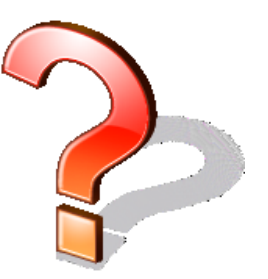

- **Comprehensibility**: Homework
- **Theoretical Time Complexity:** Homework
- **Running Time**:
- **%%timeit –n50 –r10** produces:

**19.6 ms ± 1.62 ms** per loop (mean ± std. dev. of 10 runs, 50 loops each) for the 1<sup>st</sup> solution

**3.2 ms**  $\pm$  **502 µs** per loop (mean  $\pm$  std. dev. of 10 runs, 50 loops each) for the 2nd solution

# Python Usage Figures **Project Euler** net

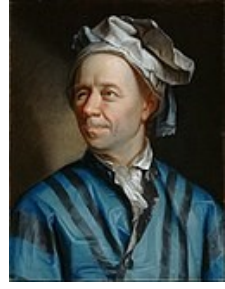

- Web site containing a list of computational problems intended to be solved with computer programs.
	- □ Total of 829911 registered members.
	- 101 programming languages are used to solve the problems.
- Number of members using:
	- $\Box$  Python 50588
	- $C/C++$  42919
	- **g** Java 29012
	- $C#$  13539

### Haskell 6797

# Python Usage Figures in AI Course

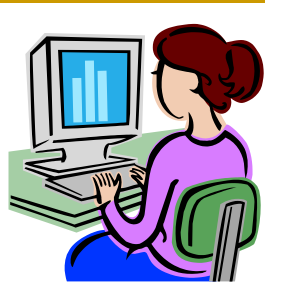

- Course assignment of Artificial Intelligence (AI) course:
	- **□** Compare two search algorithms for a given problem
	- Students could choose the programming language. Suggested languages were: C, C++, Java, Prolog, and Python
- 66 students from 120 submitted their homework.

Statistics:

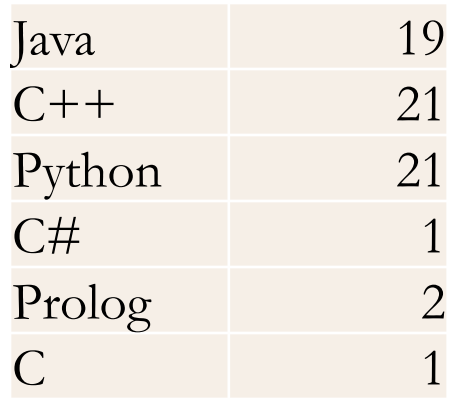

# Conclusions

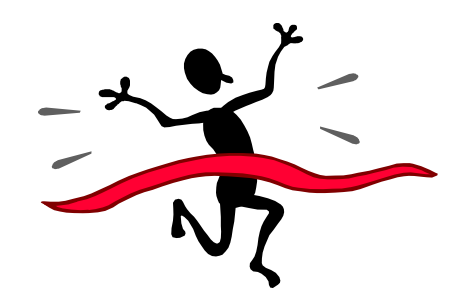

- We proposed approaches for introducing Python to AD course.
- We presented few issues regarding our proposal and proposed measures how to deal with them.
- More results are needed to properly assess our proposals.

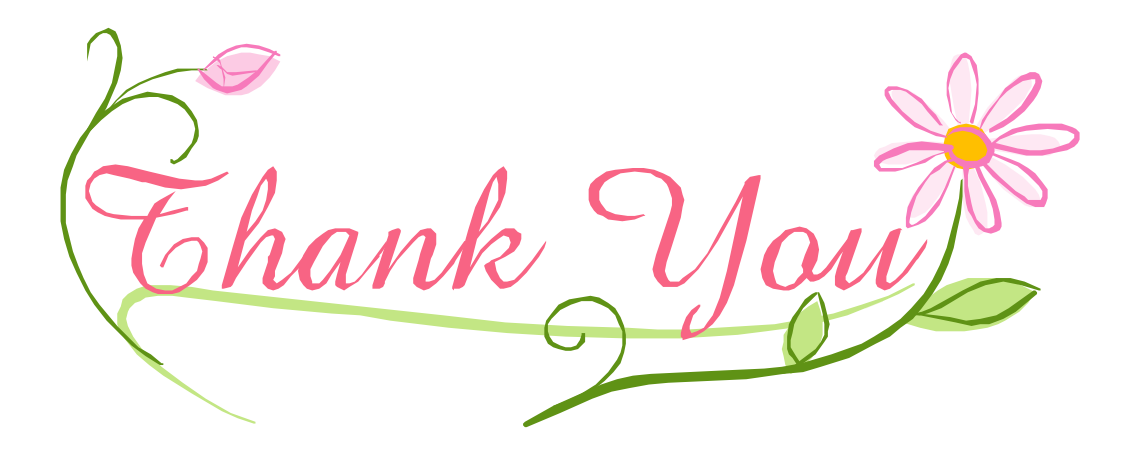